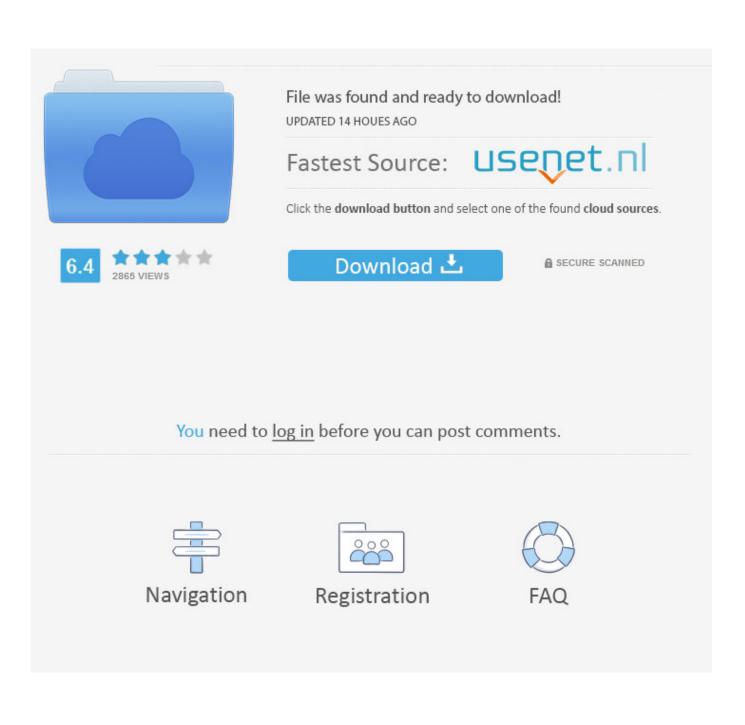

Easycap Driver Usbtv007

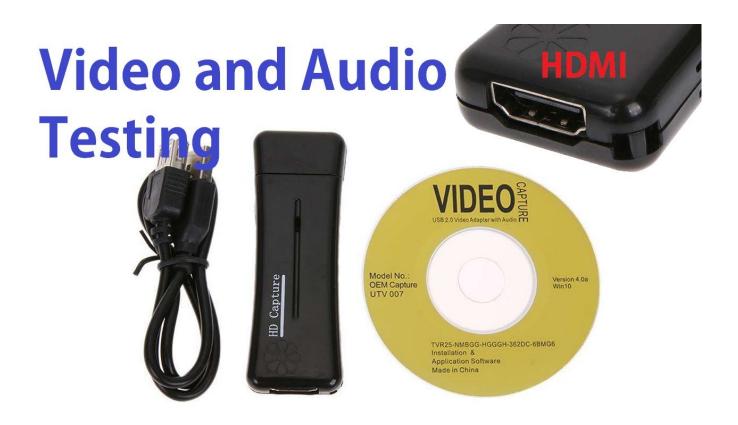

Easycap Driver Usbtv007

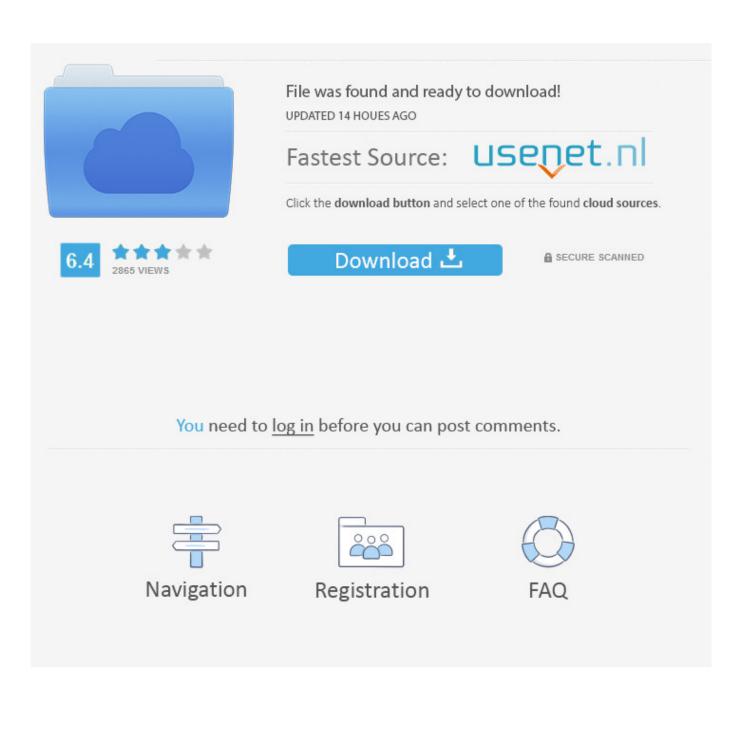

Usbtv007 easycap driver windows 7 download Solvusoft: Microsoft Gold Certified Company.. The Fushicai USBTV007 is the recommended analogue capture device ... Set-up EasyCap) to 0, and the S-Video input by selecting the input number to 1.... USBTV007 Audio-Video Grabber" and it uses the usbtv Linux Driver.. Windows 7 (64-bit) cannot find a driver for "USB 2.0 Video Capture Controller" and therefore I am unable to install my EasyCap USB 2.0 Video .... Usbtv007 Driver for Windows 7 32 bit, Windows 7 64 bit, Windows 10, 8, XP. Uploaded on 4/21/2019, downloaded 6767 times, receiving a 87/100 rating by 3833 .... I've tried drivers that work for some, and other drivers, and more drivers, but nothing seems to work! It's recognized under devices as usbtv007.. EasyCAP Driver is a file conversion software tool that converts the RCA or S-video source to the USB video. It gives you the possibility to make .... Userspace test driver for the easycap usbtv007 (utv007) video capture adapters. - memeruiz/usbtv007.. Linux drivers for EasyCap DC60, EasyCap DC60+, EasyCap002. 9. ... I got the USBTV007 variant, with USB product/vendor 1b71:3002, based on a chip labelled .... Security Software Installation Information. The USB007 can be used immediately on any operating system above Windows 98 Second Edition without ...... the DC60 - the two that I bought are reported as a usbtv007, a Fushicai product. ... 30FPS out of it using the supplied drivers, and iSpy for security camera use.. If you are reading this post please do not update the driver on the EasyCAP usbtv007 (OEM DEVICE) as it will destroy the EasyCAP drivers and .... So i bought this thing for the thing we are starting and took an hour hunting down the drivers with many fakes on the line because easycap is .... Update: I've moved EasyCAP driver file hosting to Google Drive as .... Cap DC60-007 usbtv007) and while it does produce both video and .... I purchased an easy cap or (Easy Crap) on Amazon for \$12 American dollars thinking this product would work on my windows 7 home premium .... Download the latest drivers for your Usbtv007 to keep your Computer up-to-date.. Easycap driver usbtv007.. EasyCAP DC60 Somagic 1c88:0007 / 1c88:003c ... Some do not store the required firmware in EEPROM but expect the driver to feed the firmware into the USB .... Free drivers download for Fushicai USBTV007 Video Grabber [EasyCAP], ID - USB\VID 1b71&PID 3002.. Update: I've moved EasyCAP driver file hosting to Google Drive as Google ... I have read from other sights that Easier Cap DC60-007 usbtv007 .... This package contains the files needed for installing the EasyCap UTV007 Audio/Video Device Driver. If it has been installed, updating ... c618e22409